# You are Totally Responsible for a Thorough Reading of **This Course Syllabus**.

- $\checkmark$  As such, you are also totally responsible for any "self-inflicted" harm to your final grade or to your performance in this course because you did not read this syllabus.
- $\checkmark$  The terms, conditions and provisions of this syllabus (including test dates, assignment due dates, and use of the online tutorial) apply equally to ALL students.
- $\checkmark$  Please do not ask for any exceptions. You won't get any "special treatment" and nothing in this course is negotiable.
- $\checkmark$  If you contact me in any way asking a question that can be answered with a simple reading of the syllabus, I won't respond to your inquiries.
- $\checkmark$  Your work in this course requires that you become proficient in the use of both the Eagle Online platform **and** the MyEconLab Online Tutorial. You are duty bound to acquire this proficiency early on in the semester. If you are unwilling or unable to use these two platforms, you should immediately find another course to take.
- $\checkmark$  Before you attempt any work on EagleOnline please recall that your Distance Ed. Student Handbook directs you to perform a BROWSER CHECK to ensure that your computer is capable of performing online activity throughout the semester using both Eagle Online and MyEconLab.
- $\checkmark$  The course syllabus calendar contains scheduled testing dates and submission due dates for MyEconLab Study Plan activity. Typically, a handful of students wind up "shooting themselves in the foot" by forgetting, ignoring, or misinterpreting material provisions of this syllabus. When that happens, I usually refer these students to the "Blue Box" on the first page of their syllabus.

 $\_$  , and the set of the set of the set of the set of the set of the set of the set of the set of the set of the set of the set of the set of the set of the set of the set of the set of the set of the set of the set of th

 **ATTENTION "PELL GRANT JUMPERS**" – Recognizing the importance of educating the citizenry, the U.S. Congress has appropriated money in the form of socalled "Pell Grant" funds. The funds are to be used to pay for college tuition and fees, books, and other education- related expenses by deserving students. Unfortunately, students in colleges and universities across the U.S. have taken to enrolling and registering themselves in college courses and, upon receipt of these funds, they mysteriously but *intentionally* "disappear", pocketing the funds. Hence the term,"Pell Grant Jumpers".

The U.S. government, in an effort to prevent this theft of U.S. taxpayer money, now requires due diligence on the part of U.S. colleges and universities in recording, documenting, and reporting student attendance and course participation. Final course grades of "FX" are to be assigned to students who enroll but otherwise become non-participants in course-related activity. Even if you **un**intentionally stop your course activity and otherwise "disappear", I'll document and report that inactivity and you'll be assigned a final course grade of "FX". The U.S. federal government (and possibly HCC) may come looking for you asking for tuition refunds and demanding suspension of your financial aid privileges. Finally, if this behavior is **intentional,** one should note that there is no parole at the Federal level.

# Course Syllabus **CRN 24006**

**Online** ECON 2301 Principles of Economics "Macroeconomics" Fall, 2012 Semester Instructor: Manuel O. Reyes, Economics Department, Northwest College, HCCS [manuel.reyes@hccs.edu](mailto:manuel.reyes@hccs.edu) [Professor's MyLearning Web Page](http://learning.hccs.edu/faculty/manuel.reyes)

**COURSE DESCRIPTION**: This is a university-equivalent, college sophomore "Principles" level course in Macroeconomics. The course curriculum places specific economy-wide emphasis on capitalistic theory, supply and demand analysis, unemployment, inflation, national income accounting, the U.S. banking system, monetary policy, fiscal policy, international trade, competing schools of economic thought and economy-wide policy alternatives.

NOTE WELL: The Distance Education Student Handbook contains policies and procedures unique to the DE student. Students should have reviewed the handbook as part of the mandatory orientation. It is the student's responsibility to be familiar with the handbook's contents. The handbook contains valuable information, answers, and resources, such as DE contacts, policies and procedures (how to drop, attendance requirements, etc.), student services (ADA, financial aid, degree planning, etc.), course information, testing procedures, technical support, and academic calendars. Refer to the DE Student Handbook by visiting this link:

[http://de.hccs.edu/de/de-student-handbook](https://webmail.hccs.edu/owa/redir.aspx?C=99acd7e1aa34405baf65e6b07098285a&URL=http%3a%2f%2fde.hccs.edu%2fde%2fde-student-handbook)- Students are totally responsible for any irreparable "self-inflicted" harm resulting from not fully reading this Student Handbook.

**EAGLE ONLINE** This course is taught online using Eagle online learning platform. ALL students must become proficient in the use of the Eagle Online instructional delivery system. Students are totally responsible for learning how to use the learning platform. All Distance Ed. Students are required to complete the EagleOnline Online Tutorial (found on the HCCS Distance Ed. Homepage) as part of their enrollment in Distance Ed. courses.

#### **REQUIRED COURSE TEXTBOOK SHRINKWRAP PURCHASE** : *Principles of*

 $Economics, Case, Fair & Oster, 10<sup>th</sup> edition, Pearson. No provisions will be$ made for the use of any other Economics textbooks in this course. The textbook materials can be used for all ECON 2301 and ECON 2302 courses offered at the HCC Northwest College. The shrinkwrap also includes an access code for the online tutorial (MyEconLab) accompanying the textbook. In HCCS Book Stores the textbook packet is identified as a "**Customized HCC Package**". The textbook is available at the Central College, Northline, Spring Branch, and Katy Campus HCC Book Stores.

**HCCS Book Store Purchases –** The text shrink wrap packet includes the actual textbook and a pass code/access code for use of the MyEconLab online tutorial. **After purchase, secure the access code found in the shrinkwrap packet and have it readily available so that you can complete the initial registration process for the MyEconLab platform described below.**

**Online Textbook Materials Purchase** – In lieu of an HCCS Book Store purchase, the textbook purchase is available online. The online purchase involves paying for the text materials with a credit card with the packet being shipped to you by the textbook publishing company. Your options include:

- 1) purchasing a hard copy of the text;
- 2) an electronic version of the textbook and
- 3) the Myeconlab access code.

#### **MyEconLab Initial Registration Process** –

In order to begin MyEconLab activity in this course you must first "register" yourself into the MyEconLab online platform. Your course has a unique case sensitive COURSE ID number that you must provide in this initial registration process. YOUR UNIQUE COURSE ID IS:

The activity in the MyEconLab online tutorial collectively comprises 20% of your final grade in this course. Each of the MyEconLab text chapter modules is time/date sensitive. Once any module is marked "Past Due" you will be assigned a score of "0" and this will be averaged in with all other modules

throughout the semester. Do not ask me to "re-open" any MyEconLab modules after their due dates have passed…I won't do so. No exceptions.

#### **THE MYECONLAB REGISTRATION PROCESS**

Go to the website link below and type in your unique and CASE SNSITIVE Course ID number when it is requested:

**COURSE FORMAT**: This is an **online** Principles of Economics course presented on the *Eagle Online* learning platform. Throughout the semester students are expected to regularly login to the platform in order to perform course activity and to access the following materials:

- 1. The course syllabus and calendar
- 2. Textbook chapter learning objectives
- 3. Chapter commentaries and/or chapter outlines
- 4. Important announcements
- 5. Tests and MyEconLab Study Plan activity
- 6. The Eagle Online Email system.

Every enrolled student is expected to:

- 1. Perform an initial login procedure on the Eagle online system;
- 2. Become proficient in the online use of the learning platform;
- 3. View the required HCCS Distance ed online orientation as well as the Eagle online Student Tutorial;
- 4. Access the Eagle Online platform at least two (2) times per week to read class announcements and postings;
- 5. Perform any and **all** Eagle Online course activities as described in the course syllabus;
- 6. Purchase the required textbook packet (Text AND MyEconLab Tutorial) and
- 7. Register into the MyEconLab Online Tutorial and perform ALL MyEconLab activities as described in the course syllabus.

#### PLEASE NOTE WELL:

- $\checkmark$  I'm not able to provide delivery of the course instruction outside of the Eagle online System.
- $\checkmark$  I'm not able to provide individual instruction on how to make use of the Eagle Online System.
- $\checkmark$  I'm not able to provide you with basic computer skills necessary to take this course.
- $\checkmark$  The activity in the MyEconLab online tutorial collectively comprises 20% of your final grade in this course. Each of the MyEconLab text chapter modules is time/date sensitive. Once any module is marked "Past Due" you will be assigned a score of "0" and this will be averaged in with all other modules throughout the semester. Do not ask me to "re-open" any MyEconLab modules after their due dates have passed…I won't do so. No exceptions.

# An "Attack Strategy" for Course Success

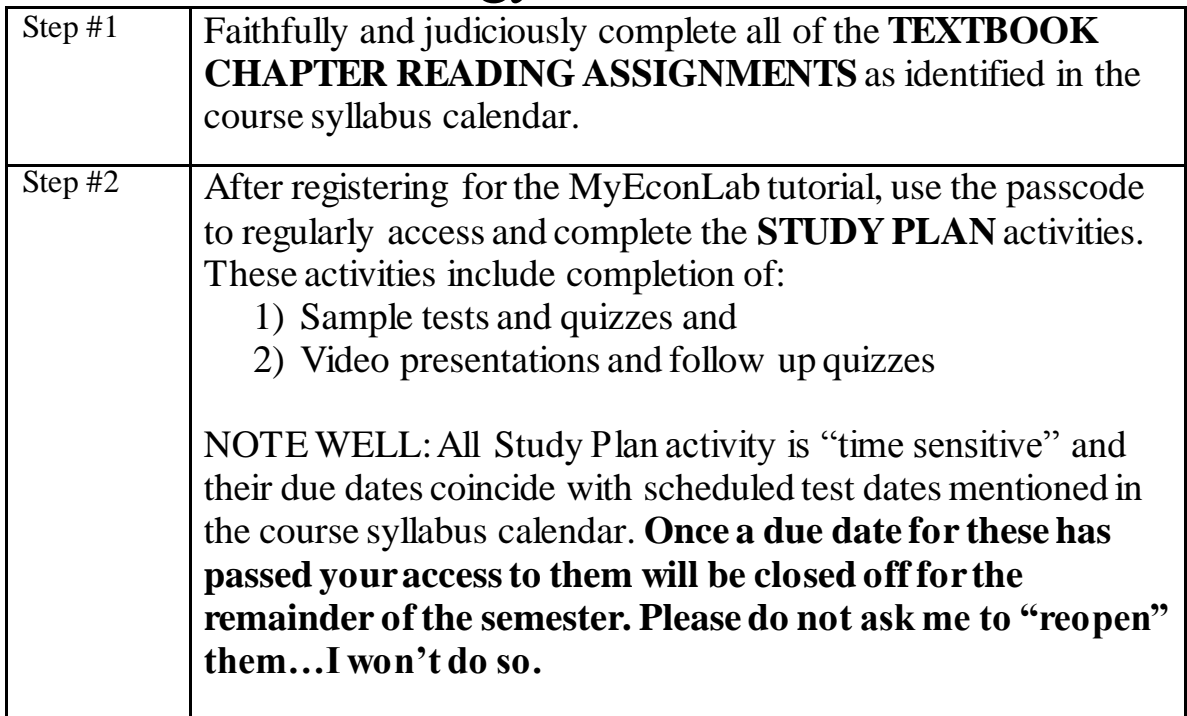

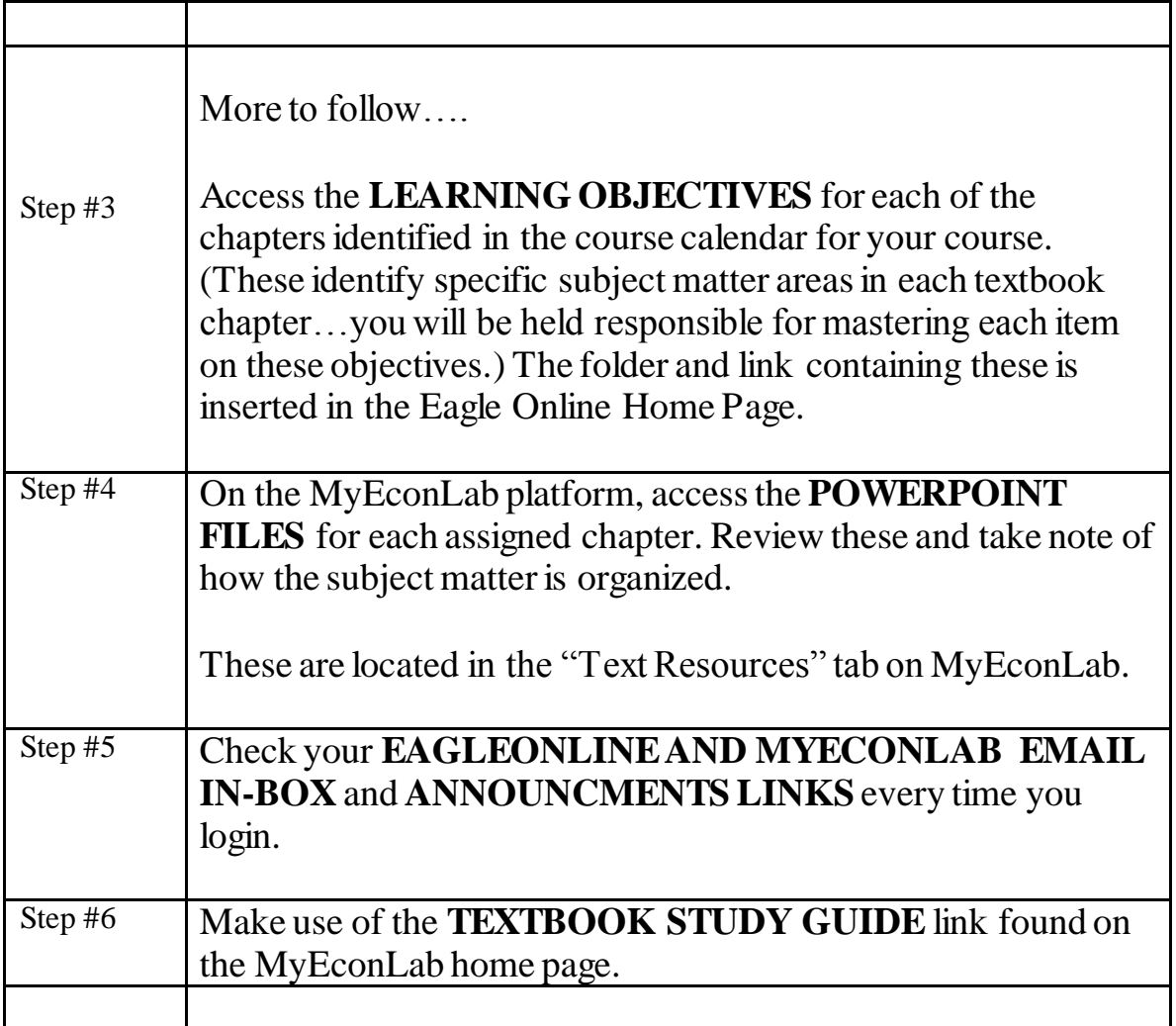

#### **TESTS, MYECONLAB TUTORIAL WORK, AND THE FINAL EXAM:**

**Test #1** (Taken online on the MyEconLab platform)will be worth 20% of your final grade.(100% multiple choice) (See course syllabus calendar for dates, times, text chapters covered.)

**Test #2** (Taken online on the MyEconLab platform) will be worth 20% of your final grade.(100% multiple choice) (See course syllabus calendar for dates, times, text chapters covered.)

**Test #3** (Taken online on the MyEconLab platform) will be worth 20% of your final grade.(100% multiple choice) (See course syllabus calendar for dates, times, text chapters covered.)

**MyEconLab Study Plan Activities** will be worth 20% of your final grade.(These are time sensitive submissions) (Late submissions are not accepted and will be assigned grades of "0". All scores of "0" will be averaged in with all other scores you may accumulate.)

**The final exam** will be worth 20% of your final grade (100% multiple choice) (See course syllabus calendar for dates, times, text chapters covered.)

All tests are timed and they will be administered online on the MyEconLab platform. See the due dates and times listed in the course syllabus calendar.

#### **FINAL GRADE DETERMINATION:**

Your numerical average will be applied to the following grade scale to determine a final assigned grade:

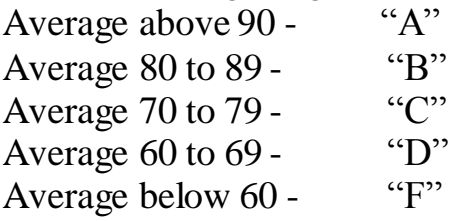

**ONLINE COURSE "ATTENDANCE"** – **Students are totally responsible for withdrawing themselves from the course**. Students who fail to access the Eagle Online platform for a continuous period of at least ten (10) days will be assigned a final grade of "FX" for the course. International students and Financial Aid students **may** be assigned final grades of "FX" for course inactivity for course inactivity. Eagle Online access is possible anywhere Internet service is available.

#### **BLOCKED OUT OF EAGLEONLINE ACCESS????? – I NEVER DO THIS…IF THIS HAPPENS YOUR SHOULD CONTACT:**

#### **1) THE HCCS BUSINESS OFFICE;**

#### **2) THE HCCS FINANCIAL AID OFFICE OR 3) THE HCCS REGISTRAR'S OFFICE**

**Usually, the blocking of student access to EagleOnline is related to problems in one or more of the HCCS offices listed above.I cannot "unblock" access.**

**MISSED TESTS**: The mere discussion of this "missed test" topic does NOT imply that missing a test is, for whatever reason, a matter of right or privilege that students enjoy in this course.

Students are fully expected to take all of the scheduled tests throughout the semester. **The first time** you miss a scheduled test you MUST contact me by HCCS email at [manuel.reyes@hccs.edu](mailto:manuel.reyes@hccs.edu) within fort-eight (48) hours of the missed test deadline and you must provide the following details:

- 1) Your full name;
- 2) Your course CRN;
- 3) Which test you missed (Test1, Test 2, etc.) and
- 4) An acknowledgement that you will take the make up test **at the end of the semester on the day of final exams.**

**NOTE WELL: If any of this information is missing you will not be allowed a make up at the end of the semester and a score of "0" will be entered in my grade book for the missed test. That score will be averaged in averaged in with any or all test scores you have accumulated.**

**The second or third time** you miss a test, a score of "0"will be assigned in my grade book and will be averaged in with other scores. No make up opportunities will be made available to you after you miss a second test or third test in this course. A score of "0" will be entered in my grade book for all other missed tests. Those scores will be averaged in averaged in with any or all test scores you have accumulated.

If you miss the final exam you will be assigned a score of "0" for the final exam **unless** you contact me by private HCCS Email (NOT EagleOnline

email) no later than twenty-four (24) hours after the scheduled final examination to arrange for a make up. The final exam "make up" will be an in-person written long-answer essay exam administered at a time, date, and location determined by the instructor sometime before the electronic submission of course grades. If you cannot take the live/in-person final exam makeup a score of "0" will be entered in my grade book for the missed final exam. That score will be averaged in averaged in with any or all test scores you have accumulated.

#### **MISSED MYECONLAB ASSIGNMENTS/MISSED ASSIGNMENT SUBMISSION DEADLINES:**

Students are totally responsible for submitting ALL MyEconLab Study Plan activity on or before deadlines posted in the MyEconLab website. Late submissions will be assigned scores of "0" and will be averaged into/with other assignment scores. The Myeconlab website only calculates scores for completed assignments. It doesn't average in scores of "0" for past due assignments. I will average in those "0" scores at the end of the semester.

MyEconLab work in this course is mandatory and not optional. You must follow the directions provided in this syllabus for the initial registration process using your unique course ID. If you choose not to perform this required MyEconLab activity, you will be assigned a final course grade of "FX" for the semester.

**HCC COURSE WITHDRAWAL POLICY : FINAL WITHDRAWAL DATE: FRIDAY NOV. 2, 2012 AT 4:30 P.M. STUDENTS ARE TOTALLY RESPONSIBLE FOR WITHDRAWING THEMSELVES FROM THIS COURSE. WITHDRAWING FROM THIS COURSE MAY ENTAIL YOU DOING THE WITHDRAWAL PROCESS IN-PERSON AT** 

# **THE NEAREST HCCS CAMPUS REGISTRAR'S OFFICE.**

The State of Texas imposes penalties on students who drop courses excessively. Students are limited to no more than SIX **(6)** total course withdrawals throughout their educational career at a Texas public college or university.

## **STUDENT SERVICES**

DISTANCE EDUCATION ADVISING AND COUNSELING SERVICES Much DE student information can be found on the DE Student Services website: [Distance Ed Student Services](http://de.hccs.edu/) . Advising or counseling can be accomplished through our online request form (quickest and recommended), by telephone at 713/718-5275 - option # 4, or via email at [decounseling@hccs.edu.](mailto:decounseling@hccs.edu) Student Services Associates (SSA) and Counselors can assist students with admissions, registration, entrance testing requirements, degree planning, transfer issues, and career counseling. Inperson, confidential sessions, can also be scheduled to provide brief counseling and community referrals to address personal concerns impacting academic success.

**INTERNATIONAL STUDENTS:** International Students are restricted to ONLY ONE online/distance education class per semester. Please contact the International Student Office at 713-718-8520 if you have additional questions about your visa status. **International students MAYbe assigned final grades of "FX" for excessive absences or course Inactivity and this may adversely affect the student's immigration status.**

**FINANCIAL AID STUDENTS: Students on HCCS Financial Aid who are assigned final course grades of "FX" maybe asked to refund any funds associated with this course back to the Financial Aid Office.**

More to follow…….

## **STUDENTS WITH DISABILITIES**

Any student with a documented disability (e.g. physical, learning, psychiatric, vision, hearing, etc) who needs to arrange reasonable accommodations must contact the appropriate HCC Disability Support Service (DSS) Counselor at the beginning of each semester. Faculty is authorized to provide only the accommodations requested by the Disability Support Services Office.

After student accommodation letters have been approved by the DSS office and submitted to DE Counseling for processing, students will receive an email confirmation informing them of the Instructional Support Specialist assigned to their professor. *For questions, contact The Disability Counselor for HCC-Northwest - Mahnaz Kolaini, 713-718-5422. To visit the ADA Web site, log on to www.hccs.edu, click <Future Students>, scroll down the page and click on the words <Disability Information>.*

#### **VIRTUAL CLASSROOM CONDUCT**

As with on-campus classes, all students in HCC Distance Education courses are required to follow all HCC Policies & Procedures, the Student Code of Conduct, the Student Handbook, and relevant sections of the Texas Education Code when interacting and communicating in a virtual classroom with faculty and fellow students. Students who violate these policies and guidelines will be subject to disciplinary action that could include denial of access to course-related email, discussion groups, and chat rooms or being removed from the class.

More to follow……

**ACADEMIC DISHONESTY:** The HCCS Student Handbook defines a number of behaviors that constitute violation of the HCCS Academic Dishonesty policy. Disposition of all academic dishonesty incidents will be carried out in a manner as described in the Student Handbook. Students are responsible for familiarizing themselves with the specific provisions of the HCCS Academic Dishonesty Policy provisions including the following sanctions:

- 1) Dismissal and or suspension from HCCS;
- 2) A final grade of "F" in the course and
- 3) An appropriate notation on the student's HCCS permanent record.

I abhor cheating, lying, and other deceitful **behavior**whether it exists in the workplace or in the academic online classroom. I will enthusiastically enforce the HCCS Academic Dishonesty Policy. Students will be informed of pending academic dishonesty proceedings after the submission of final course grades at the end of the semester.

I implement testing processes and procedures to identify and severely punish academically dishonest students. See the HCCS Student Handbook for what constitutes academic dishonesty.

More to follow….

# **Fall, 2012 Semester Online ECON 2301 Course Calendar Subject to Change**

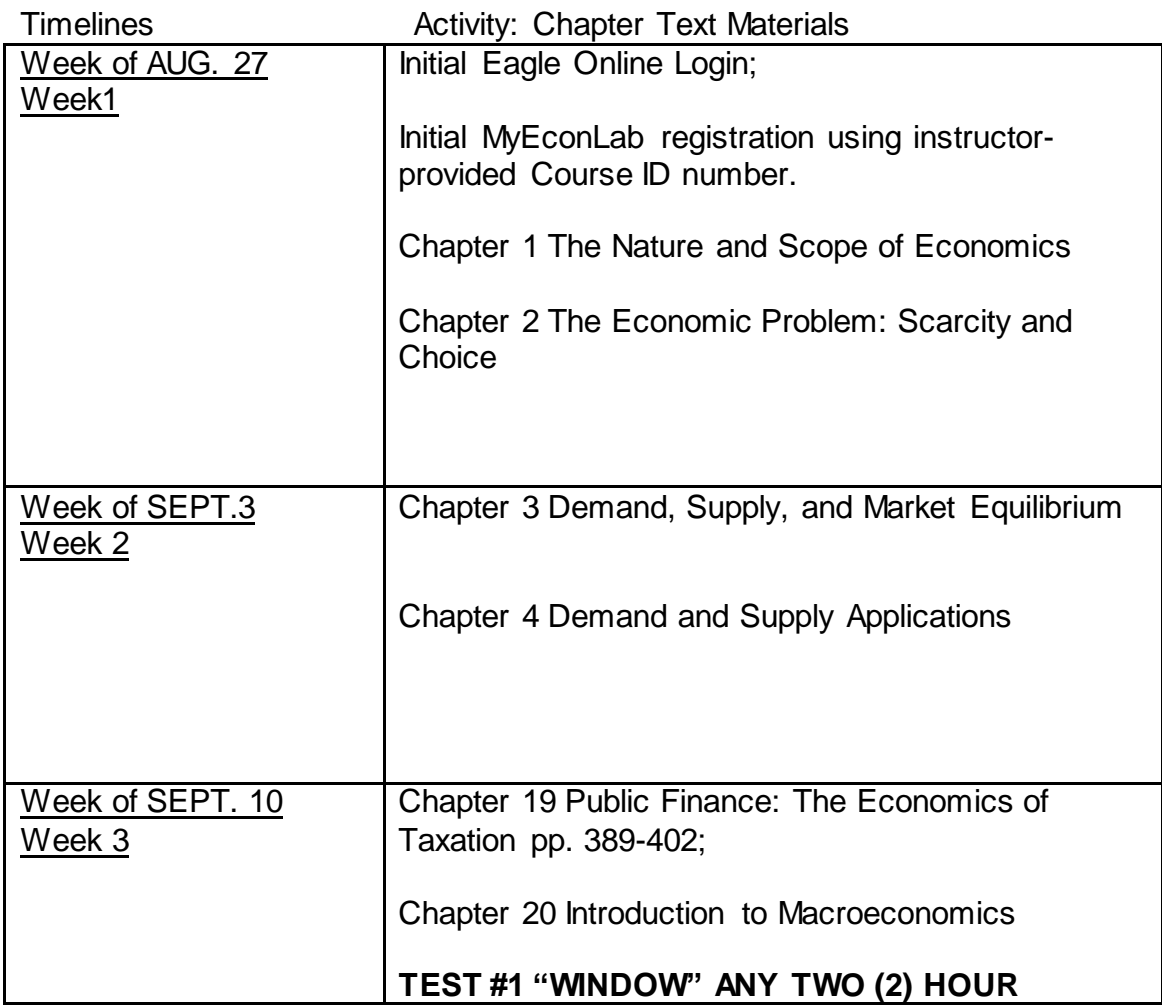

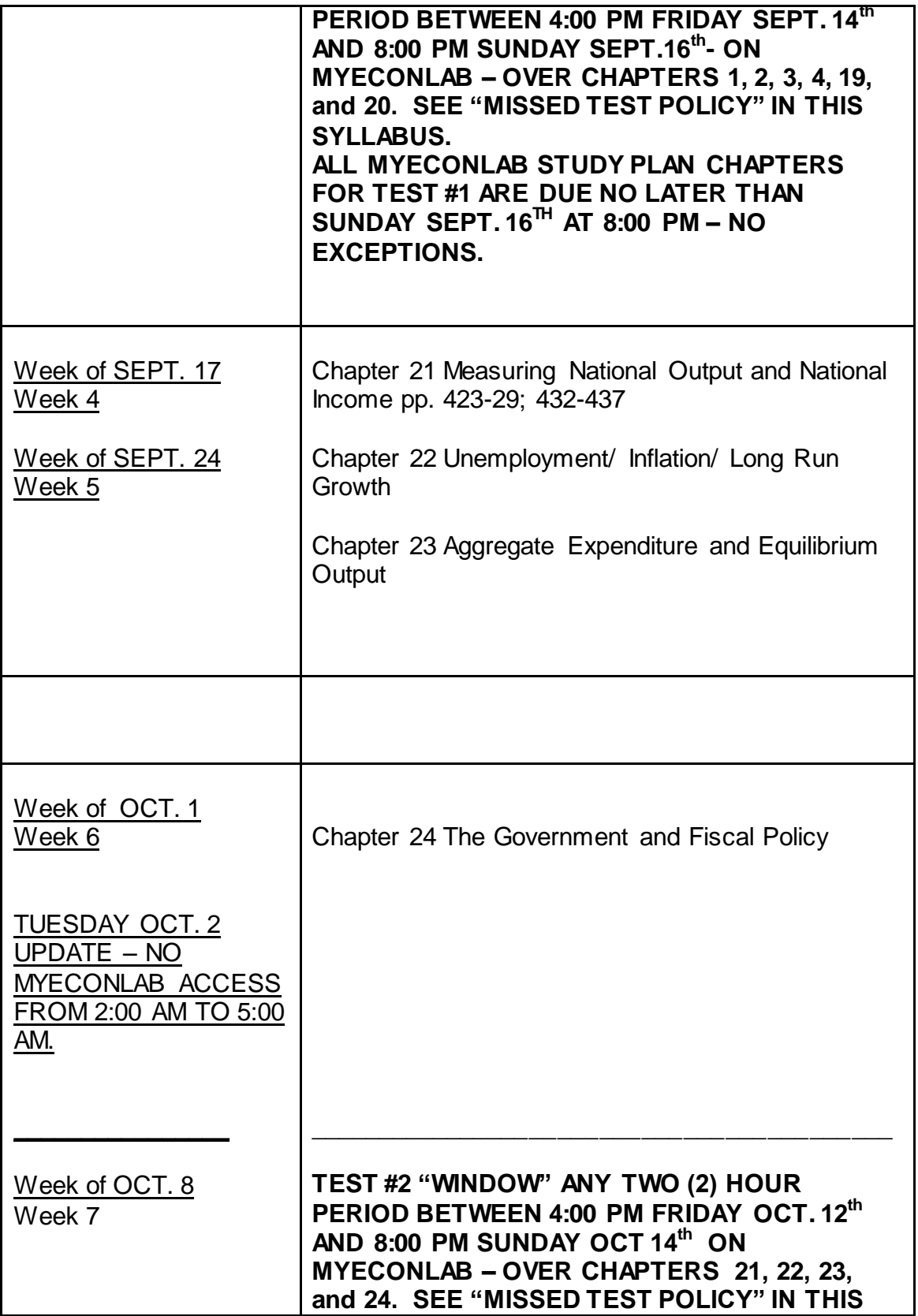

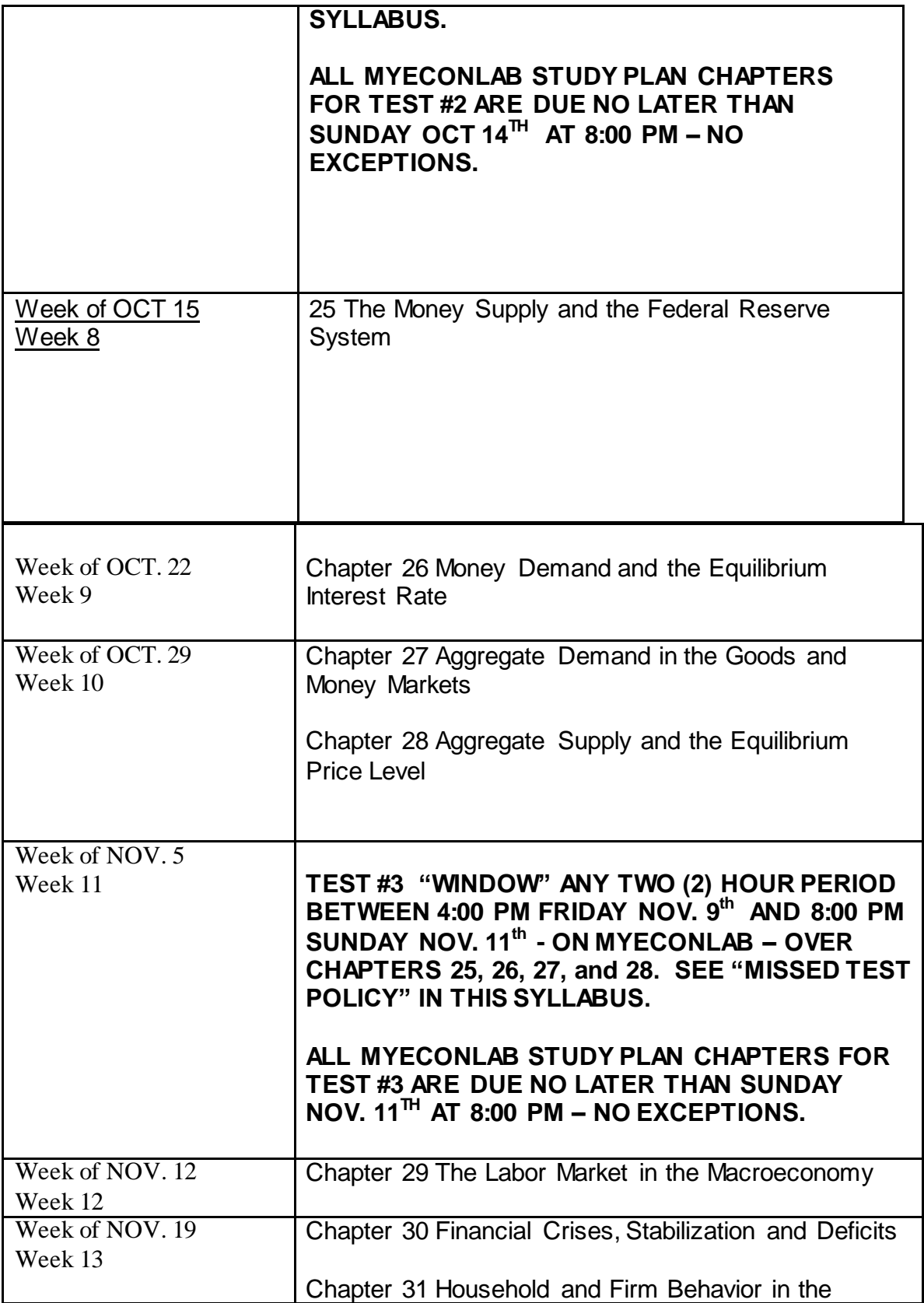

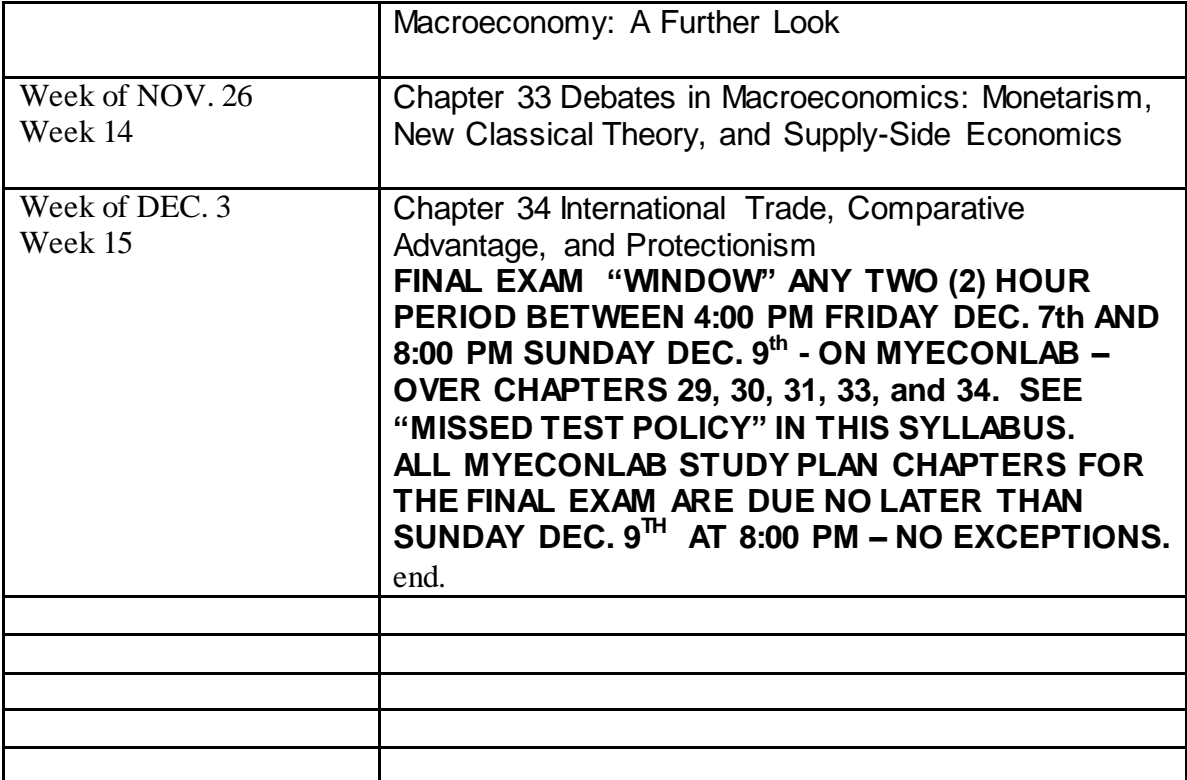